# **МИНИСТЕРСТВО НАУКИ И ВЫСШЕГО ОБРАЗОВАНИЯ РОССИЙСКОЙ ФЕДЕРАЦИИ**

## **Федеральное государственное бюджетное образовательное учреждение высшего образования**

«ТОМСКИЙ ГОСУДАРСТВЕННЫЙ УНИВЕРСИТЕТ СИСТЕМ УПРАВЛЕНИЯ И РАДИОЭЛЕКТРОНИКИ» (ТУСУР)

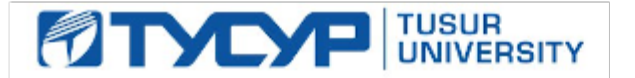

УТВЕРЖДАЮ

Директор департамента образования

Документ подписан электронной подписью Сертификат: 1сбсfa0a-52a6-4f49-aef0-5584d3fd4820<br>Владелец: Троям Павел Ефимович Действителен: с 19.01.2016 по 16.09.2019

## РАБОЧАЯ ПРОГРАММА ДИСЦИПЛИНЫ

## **РАЗРАБОТКА МОБИЛЬНЫХ ПРИЛОЖЕНИЙ**

Уровень образования: **высшее образование - бакалавриат** Направление подготовки / специальность: **09.03.04 Программная инженерия** Направленность (профиль) / специализация: **Индустриальная разработка программных продуктов** Форма обучения: **заочная (в том числе с применением дистанционных образовательных технологий)** Факультет: **Факультет дистанционного обучения (ФДО)** Кафедра: **Кафедра автоматизации обработки информации (АОИ)** Курс: **4** Семестр: **7**

Учебный план набора 2019 года

#### Объем дисциплины и виды учебной деятельности

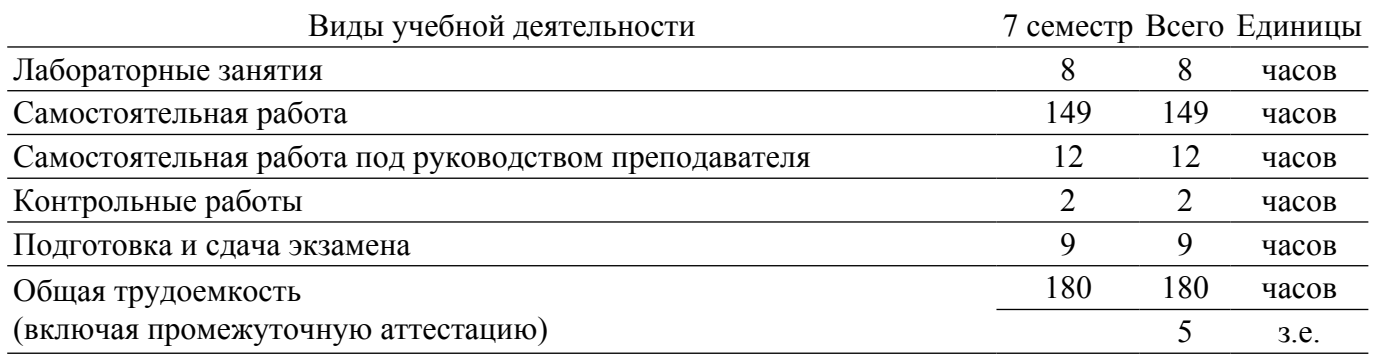

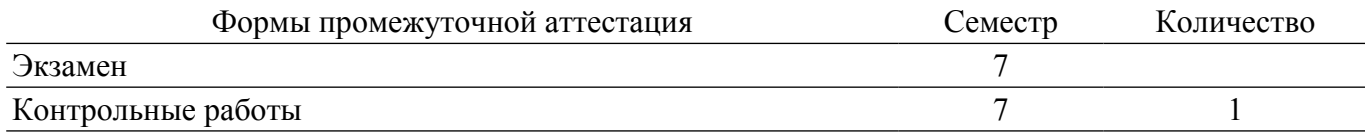

#### 1. Общие положения

#### 1.1. Цели дисциплины

1. формирование компетенций в области разработки приложений для мобильных приложений под управлением операционных систем Android и iOS, а также ознакомление с теоретической основой разработки мобильных приложений.

#### 1.2. Задачи дисциплины

1. Ознакомление с теоретическими основами мобильных операционных систем и разработки под них.

2. Изучение языков программирования и технологии мобильной разработки.

3. Формирование практических навыков разработки и сопровождения мобильных приложений.

## 2. Место дисциплины в структуре ОПОП

Блок лисциплин: Б1. Лисциплины (молули).

Индекс дисциплины: Б1.В.11.

Реализуется с применением электронного обучения, дистанционных образовательных технологий.

#### 3. Перечень планируемых результатов обучения по дисциплине, соотнесенных с инликаторами лостижения компетенций

Процесс изучения дисциплины направлен на формирование следующих компетенций в соответствии с ФГОС ВО и основной образовательной программой (таблица 3.1):

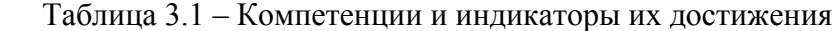

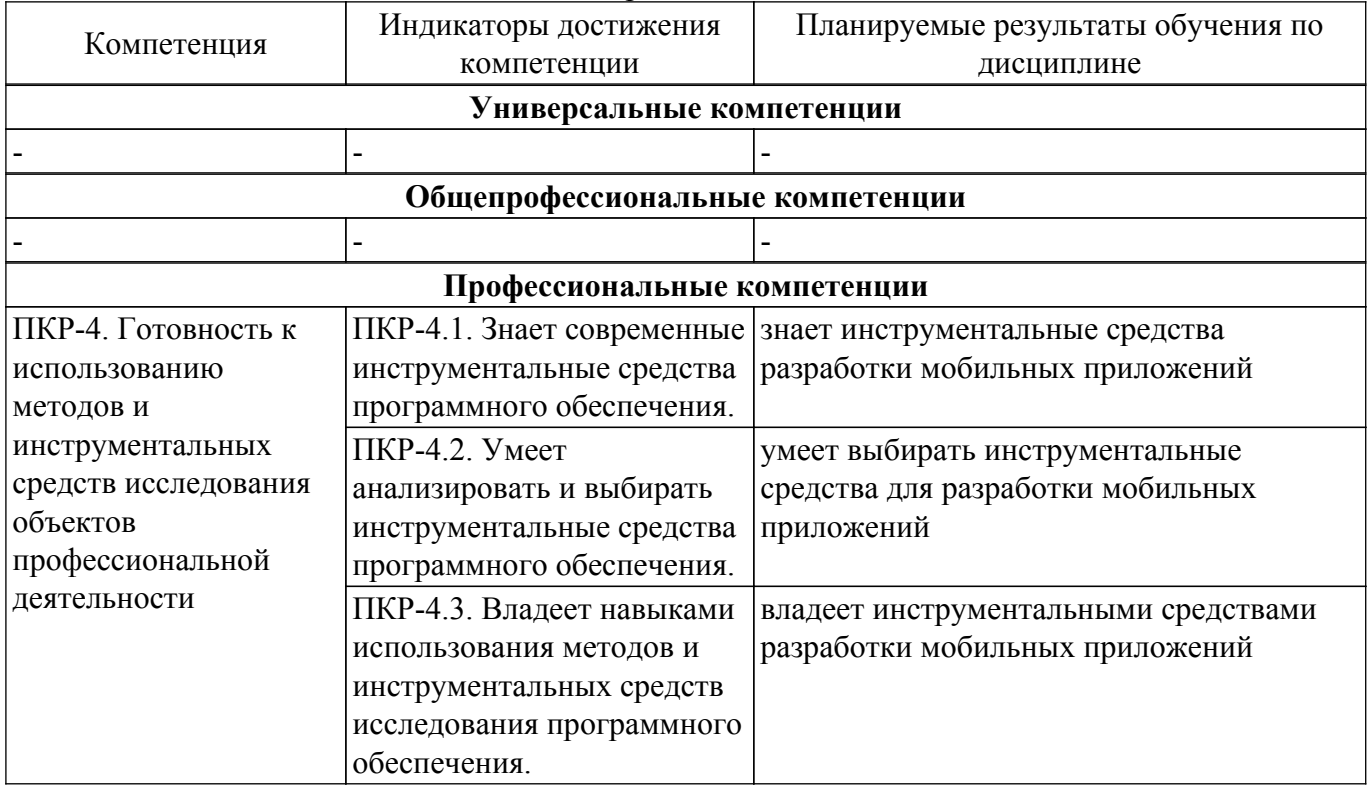

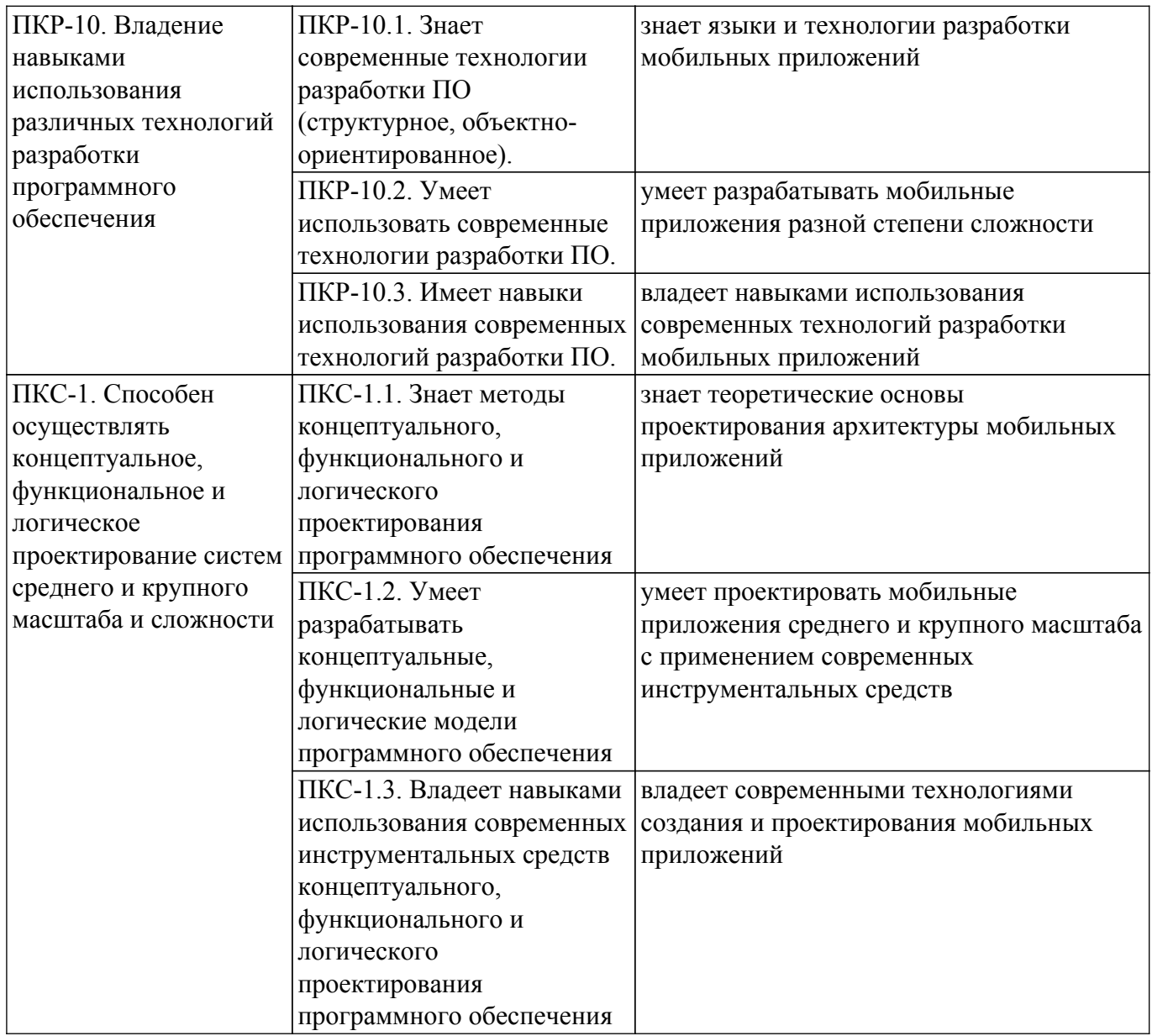

## **4. Объем дисциплины в зачетных единицах с указанием количества академических часов, выделенных на контактную работу обучающихся с преподавателем и на самостоятельную работу обучающихся**

Общая трудоемкость дисциплины составляет 5 зачетных единиц, 180 академических часов. Распределение трудоемкости дисциплины по видам учебной деятельности представлено в таблице 4.1.

Таблица 4.1 – Трудоемкость дисциплины по видам учебной деятельности

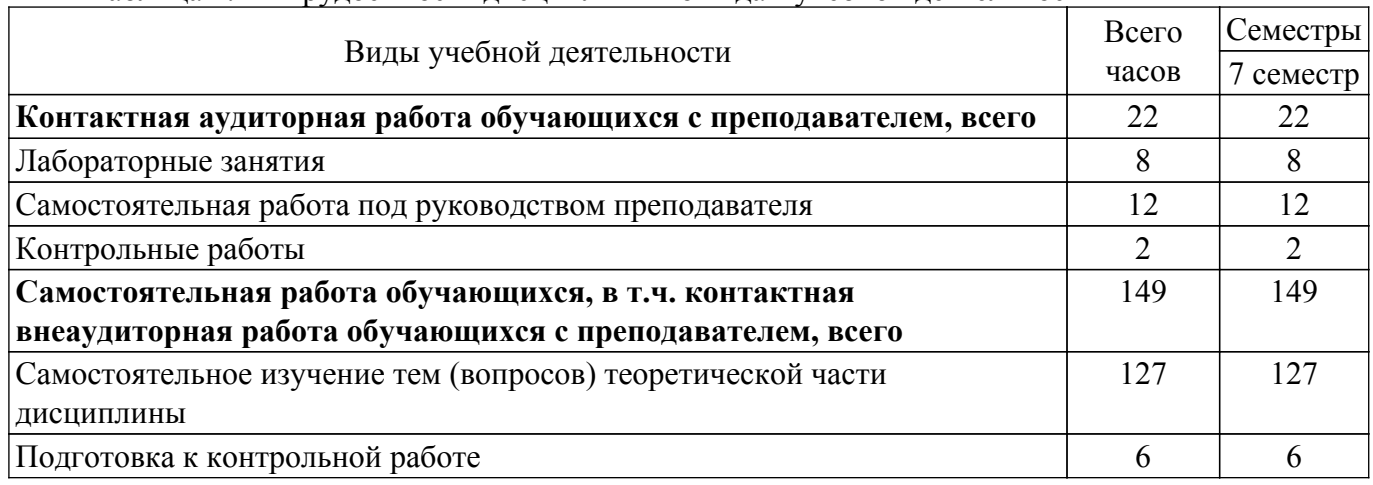

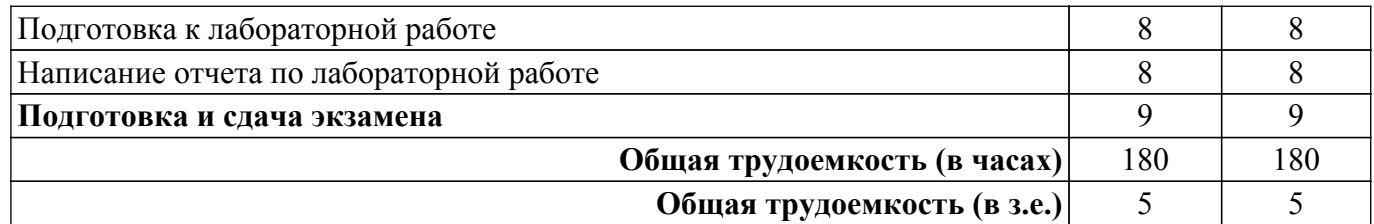

## **5. Структура и содержание дисциплины**

#### **5.1. Разделы (темы) дисциплины и виды учебной деятельности**

Структура дисциплины по разделам (темам) и видам учебной деятельности приведена в таблице 5.1.

Таблица 5.1 – Разделы (темы) дисциплины и виды учебной деятельности

| Названия разделов (тем)<br>ДИСЦИПЛИНЫ                     | Лаб.<br>раб.   | Контр.<br>раб. | $CPII$ ,<br>Ч. | Сам.<br>раб., ч | Всего часов (без<br>промежуточной<br>аттестации) | Формируемые<br>компетенции             |
|-----------------------------------------------------------|----------------|----------------|----------------|-----------------|--------------------------------------------------|----------------------------------------|
| 7 семестр                                                 |                |                |                |                 |                                                  |                                        |
| 1 Мобильные<br>приложения и<br>технологии                 | $\blacksquare$ | 2              | $\overline{4}$ | 40              | 46                                               | $\Pi$ KP-10, $\Pi$ KP-4,<br>$\Pi$ KC-1 |
| 2 Разработка мобильных<br>приложений на<br>платформе Ј2МЕ |                |                | $\overline{4}$ | 50              | 54                                               | $\Pi$ KP-10, $\Pi$ KP-4,<br>$\Pi$ KC-1 |
| 3 Создание мобильных<br>приложений на базе ОС<br>Android  | 8              |                | 4              | 59              | 71                                               | $\Pi$ KP-10, $\Pi$ KP-4,<br>$\Pi$ KC-1 |
| Итого за семестр                                          | 8              | $\overline{2}$ | 12             | 149             | 171                                              |                                        |
| Итого                                                     | 8              | $\overline{2}$ | 12             | 149             | 171                                              |                                        |

## **5.2. Содержание разделов (тем) дисциплины**

Содержание разделов (тем) дисциплины приведено в таблице 5.2. Таблица 5.2 – Содержание разделов (тем) дисциплины

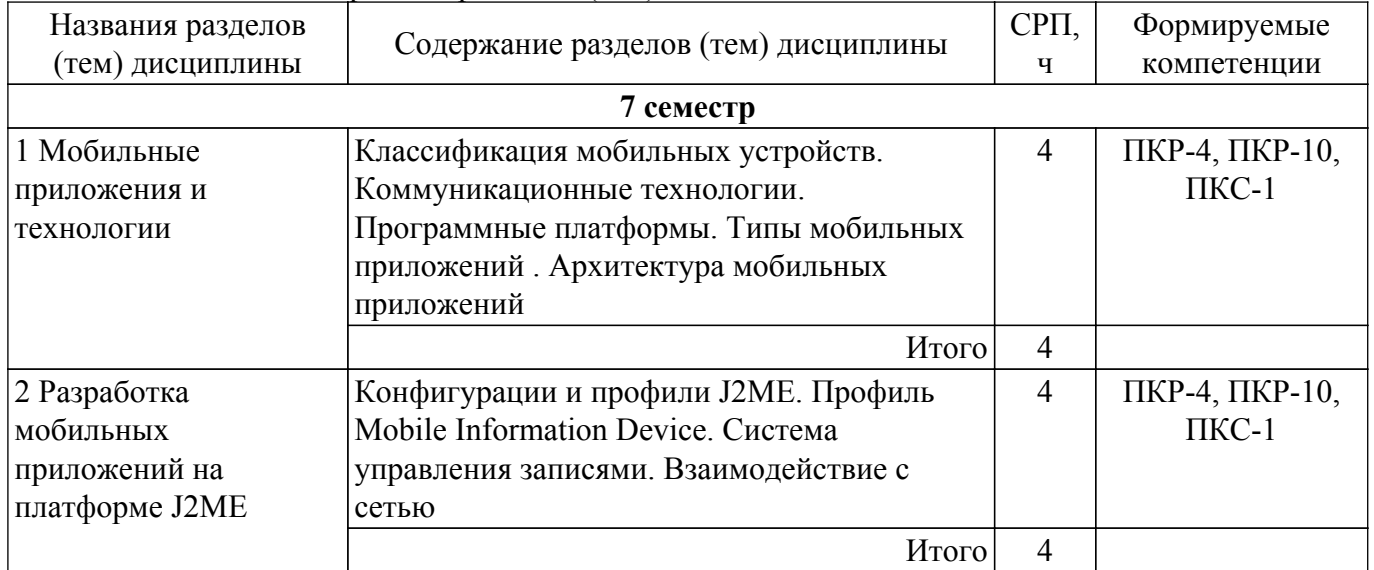

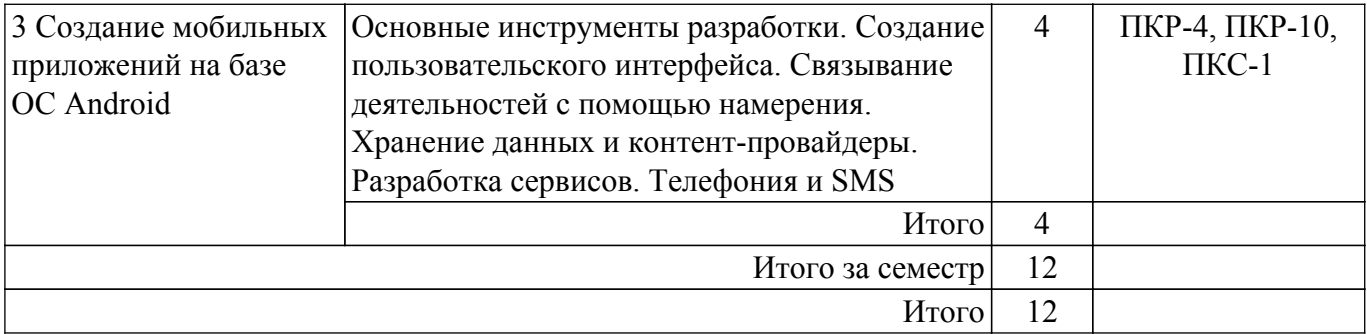

## **5.3. Контрольные работы**

Виды контрольных работ и часы на контрольные работы приведены в таблице 5.3. Таблица 5.3 – Контрольные работы

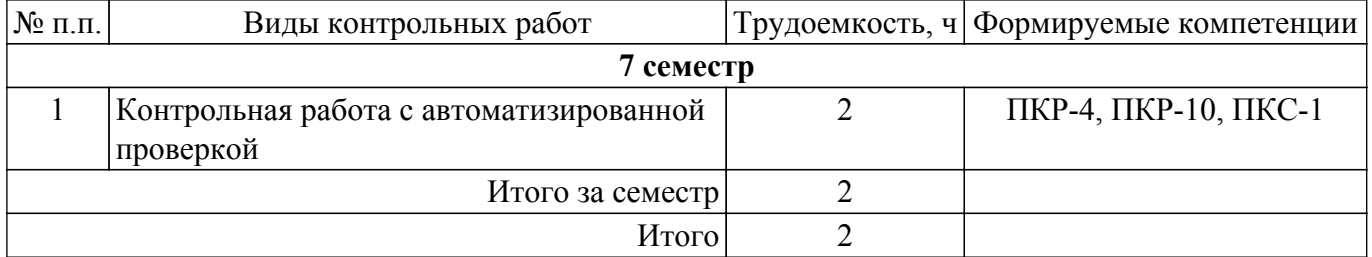

## **5.4. Лабораторные занятия**

Наименование лабораторных работ приведено в таблице 5.4. Таблица 5.4 – Наименование лабораторных работ

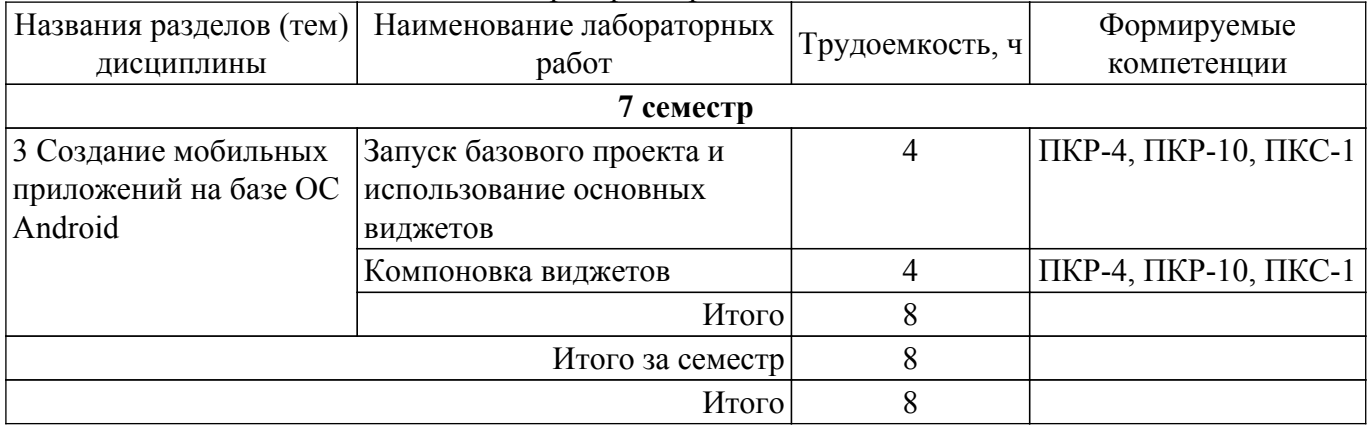

## **5.5.Контроль самостоятельной работы (курсовой проект / курсовая работа)**

Не предусмотрено учебным планом

## **5.6. Самостоятельная работа**

Виды самостоятельной работы, трудоемкость и формируемые компетенции представлены в таблице 5.6.

Таблица 5.6. – Виды самостоятельной работы, трудоемкость и формируемые компетенции

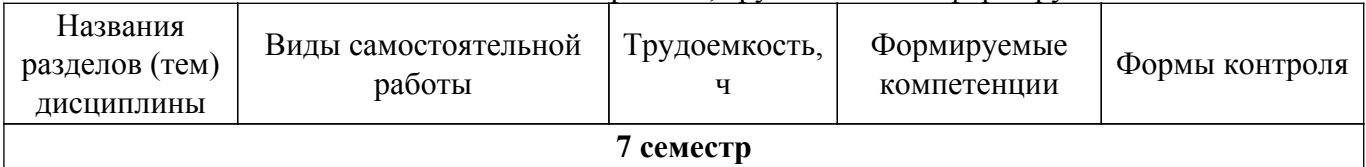

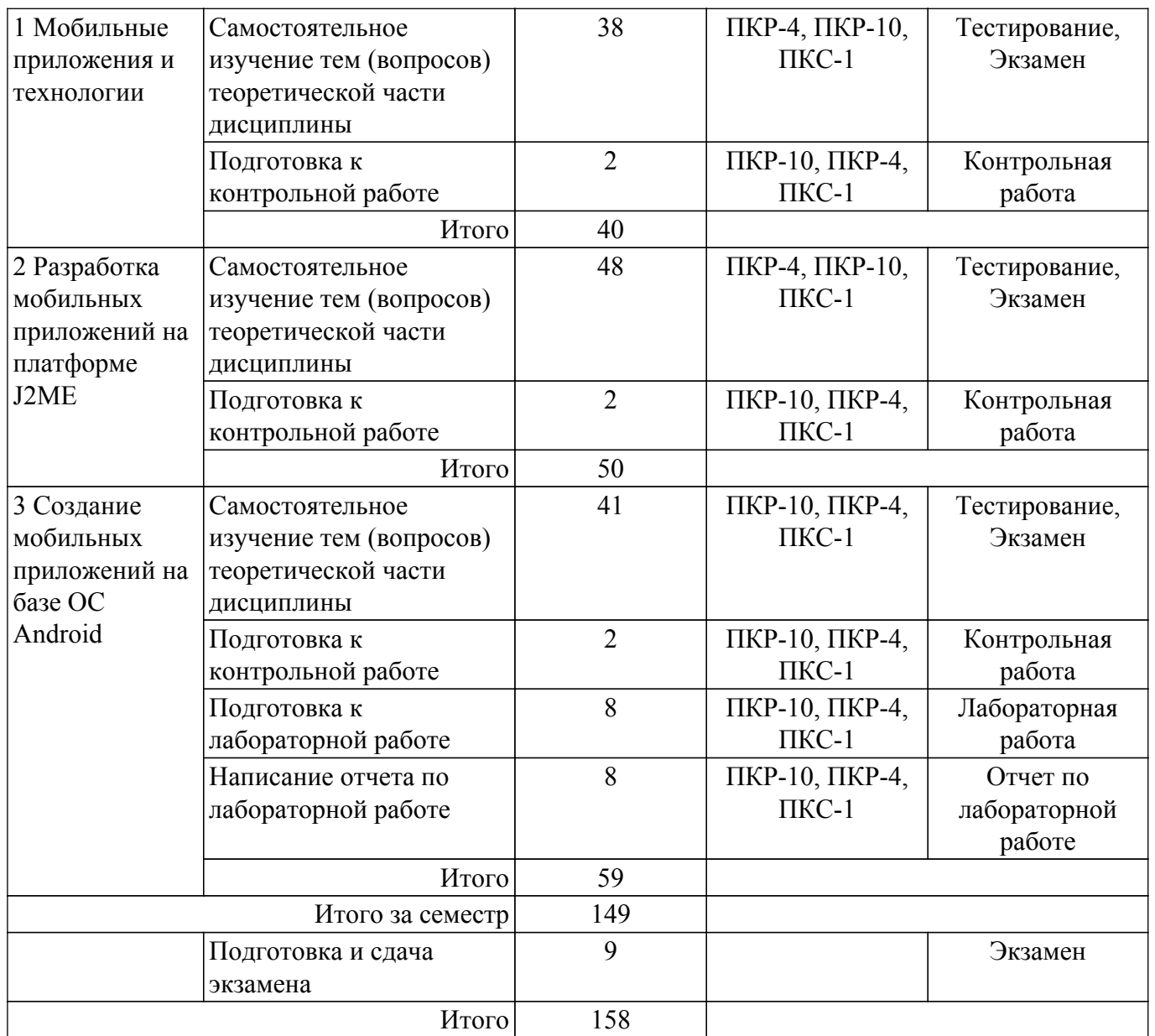

## **5.7. Соответствие компетенций, формируемых при изучении дисциплины, и видов учебной деятельности**

Соответствие компетенций, формируемых при изучении дисциплины, и видов учебной деятельности представлено в таблице 5.7.

Таблица 5.7 – Соответствие компетенций, формируемых при изучении дисциплины, и видов занятий

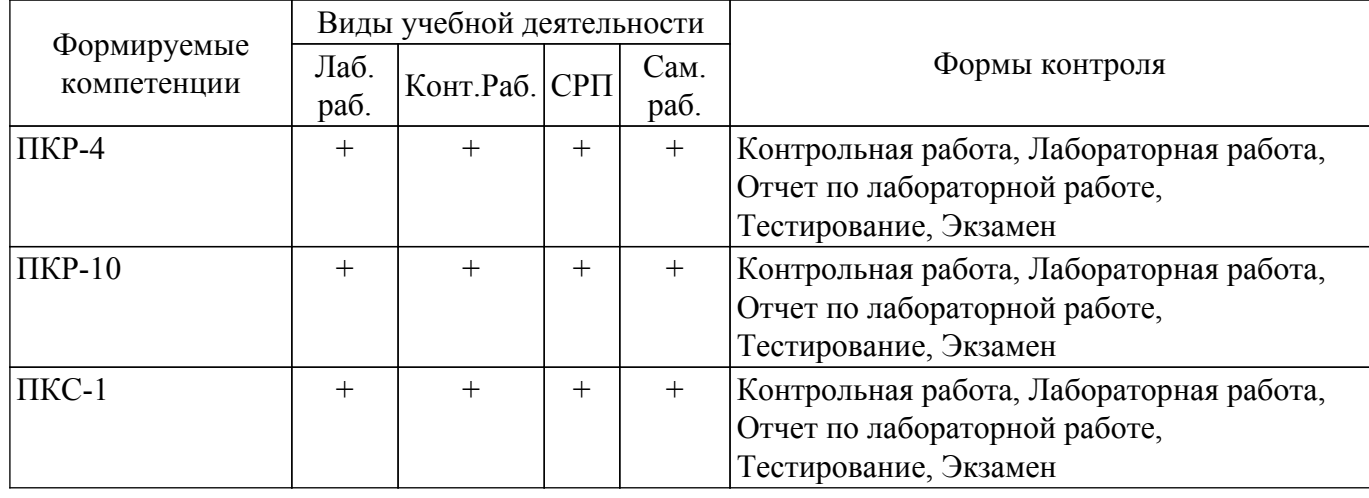

#### **6. Рейтинговая система для оценки успеваемости обучающихся**

Рейтинговая система не используется

#### **7. Учебно-методическое и информационное обеспечение дисциплины**

#### **7.1. Основная литература**

1. Соколова, В. В. Вычислительная техника и информационные технологии. Разработка мобильных приложений : учебное пособие для прикладного бакалавриата / В. В. Соколова. — Москва : Издательство Юрайт, 2018. — 175 с. Доступ из личного кабинета студента. [Электронный ресурс]: — Режим доступа: <https://urait.ru/bcode/414105>.

#### **7.2. Дополнительная литература**

1. Лаврищева, Е. М. Программная инженерия и технологии программирования сложных систем : учебник для вузов / Е. М. Лаврищева. — 2-е изд., испр. и доп. — Москва : Издательство Юрайт, 2022. — 432 с. Доступ из личного кабинета студента. [Электронный ресурс]: — Режим доступа:<https://urait.ru/bcode/491029>.

## **7.3. Учебно-методические пособия**

#### **7.3.1. Обязательные учебно-методические пособия**

1. Разработка мобильных приложений: Методические указания к лабораторным работам и организации самостоятельной работы для студентов направления «Программная инженерия» (уровень бакалавриата) / Р. С. Кульшин, А. А. Сидоров - 2018. 36 с. Доступ из личного кабинета студента. [Электронный ресурс]: — Режим доступа: [https://edu.tusur.ru/publications/10336.](https://edu.tusur.ru/publications/10336)

#### **7.3.2. Учебно-методические пособия для лиц с ограниченными возможностями здоровья и инвалидов**

Учебно-методические материалы для самостоятельной и аудиторной работы обучающихся из числа лиц с ограниченными возможностями здоровья и инвалидов предоставляются в формах, адаптированных к ограничениям их здоровья и восприятия информации.

## **Для лиц с нарушениями зрения:**

– в форме электронного документа;

– в печатной форме увеличенным шрифтом.

#### **Для лиц с нарушениями слуха:**

– в форме электронного документа;

– в печатной форме.

## **Для лиц с нарушениями опорно-двигательного аппарата:**

- в форме электронного документа;
- в печатной форме.

#### **7.4. Иное учебно-методическое обеспечение**

1. Морозова Ю.В. Разработка мобильных приложений [Электронный ресурс]: электронный курс. Томск: ФДО, ТУСУР, 2018. (доступ из личного кабинета студента) .

#### **7.5. Современные профессиональные базы данных и информационные справочные системы**

1. При изучении дисциплины рекомендуется обращаться к современным базам данных, информационно-справочным и поисковым системам, к которым у ТУСУРа открыт доступ: <https://lib.tusur.ru/ru/resursy/bazy-dannyh>.

## **8. Материально-техническое и программное обеспечение дисциплины**

## **8.1. Общие требования к материально-техническому и программному обеспечению дисциплины**

Учебные аудитории для проведения занятий лабораторного типа, групповых и индивидуальных консультаций, текущего контроля и промежуточной аттестации, для самостоятельной работы студентов

634034, Томская область, г. Томск, Вершинина улица, д. 74, 207 ауд. Описание имеющегося оборудования:

- Веб-камера 6 шт.;
- Наушники с микрофоном 6 шт.;
- Комплект специализированной учебной мебели;
- Рабочее место преподавателя.
- Программное обеспечение:
- $-7-Zi$
- Eclipse Oxygen, Eclipse PLv2->GNU GPLv2 (с возможностью удаленного доступа);
- Google Chrome;
- Java SE Development Kit (с возможностью удаленного доступа);
- Kaspersky Endpoint Security для Windows;
- LibreOffice 7.0.6.2;
- Microsoft Windows;
- Visual Studio 2015 (с возможностью удаленного доступа);

#### **8.2. Материально-техническое и программное обеспечение для самостоятельной работы**

Для самостоятельной работы используются учебные аудитории (компьютерные классы), расположенные по адресам:

- 634050, Томская область, г. Томск, Ленина проспект, д. 40, 233 ауд.;

- 634045, Томская область, г. Томск, ул. Красноармейская, д. 146, 209 ауд.;

- 634034, Томская область, г. Томск, Вершинина улица, д. 47, 126 ауд.;

- 634034, Томская область, г. Томск, Вершинина улица, д. 74, 207 ауд.

Описание имеющегося оборудования:

- учебная мебель;
- компьютеры;

- компьютеры подключены к сети «Интернет» и обеспечивают доступ в электронную информационно-образовательную среду ТУСУРа.

Перечень программного обеспечения:

- Microsoft Windows;
- OpenOffice;
- Kaspersky Endpoint Security 10 для Windows;
- 7-Zip;
- Google Chrome.

#### **8.3. Материально-техническое обеспечение дисциплины для лиц с ограниченными возможностями здоровья и инвалидов**

Освоение дисциплины лицами с ограниченными возможностями здоровья и инвалидами осуществляется с использованием средств обучения общего и специального назначения.

При занятиях с обучающимися с **нарушениями слуха** предусмотрено использование звукоусиливающей аппаратуры, мультимедийных средств и других технических средств приема/передачи учебной информации в доступных формах, мобильной системы преподавания для обучающихся с инвалидностью, портативной индукционной системы. Учебная аудитория, в которой занимаются обучающиеся с нарушением слуха, оборудована компьютерной техникой, аудиотехникой, видеотехникой, электронной доской, мультимедийной системой.

При занятиях с обучающимися с **нарушениями зрения** предусмотрено использование в лекционных и учебных аудиториях возможности просмотра удаленных объектов (например, текста на доске или слайда на экране) при помощи видеоувеличителей для комфортного просмотра.

При занятиях с обучающимися с **нарушениями опорно-двигательного аппарата** используются альтернативные устройства ввода информации и другие технические средства приема/передачи учебной информации в доступных формах, мобильной системы обучения для людей с инвалидностью.

## **9. Оценочные материалы и методические рекомендации по организации изучения дисциплины**

## **9.1. Содержание оценочных материалов для текущего контроля и промежуточной аттестации**

Для оценки степени сформированности и уровня освоения закрепленных за дисциплиной компетенций используются оценочные материалы, представленные в таблице 9.1. Таблица 9.1 – Формы контроля и оценочные материалы

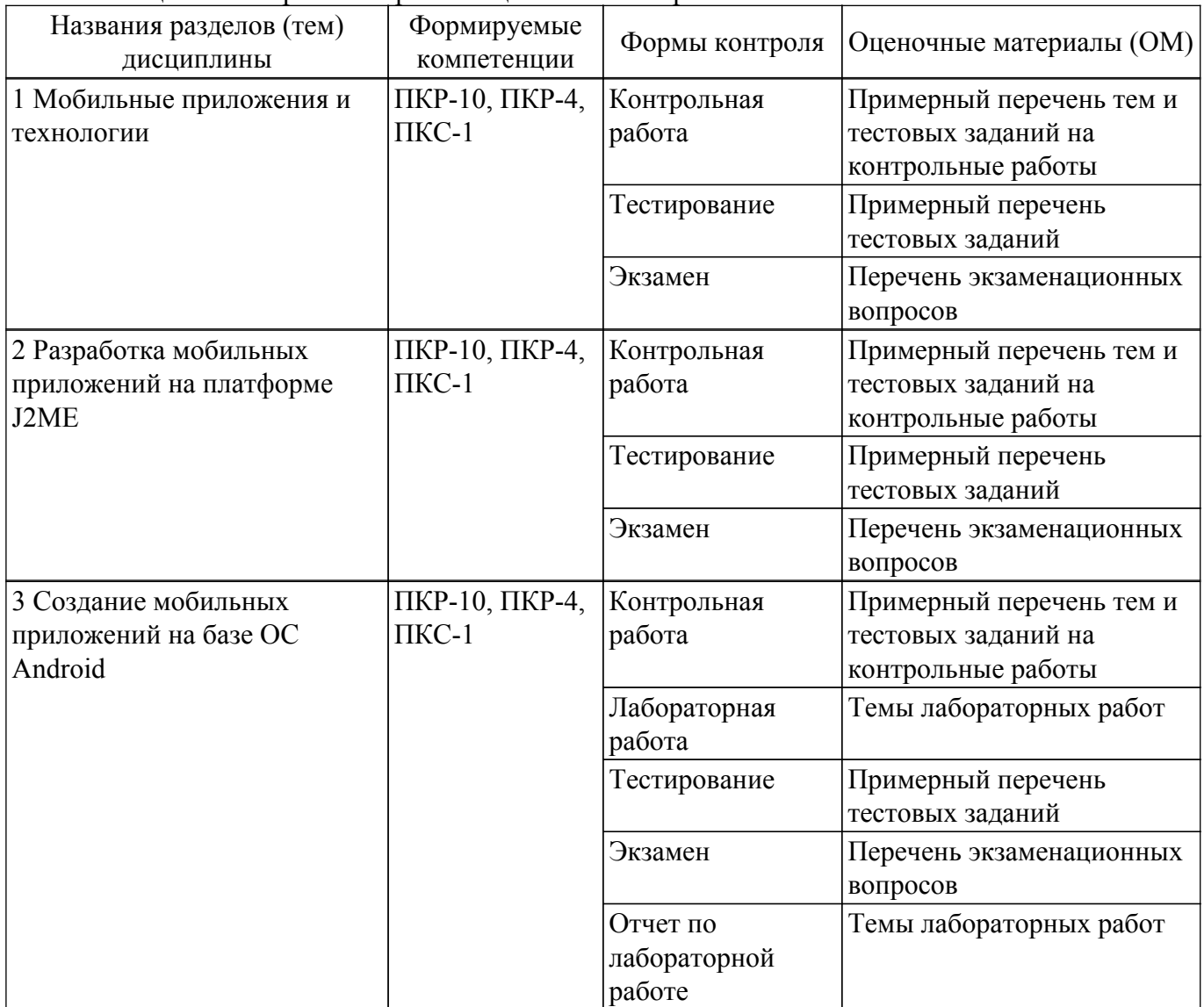

Шкала оценки сформированности отдельных планируемых результатов обучения по дисциплине приведена в таблице 9.2.

Таблица 9.2 – Шкала оценки сформированности планируемых результатов обучения по дисциплине

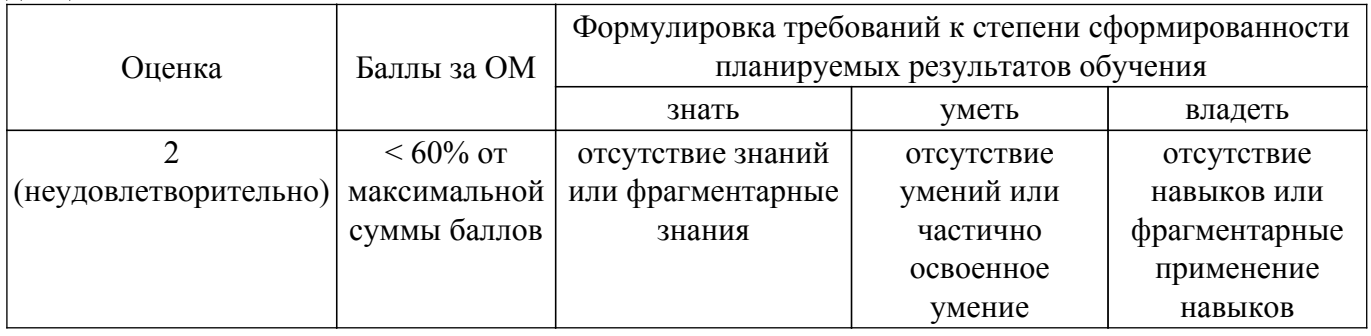

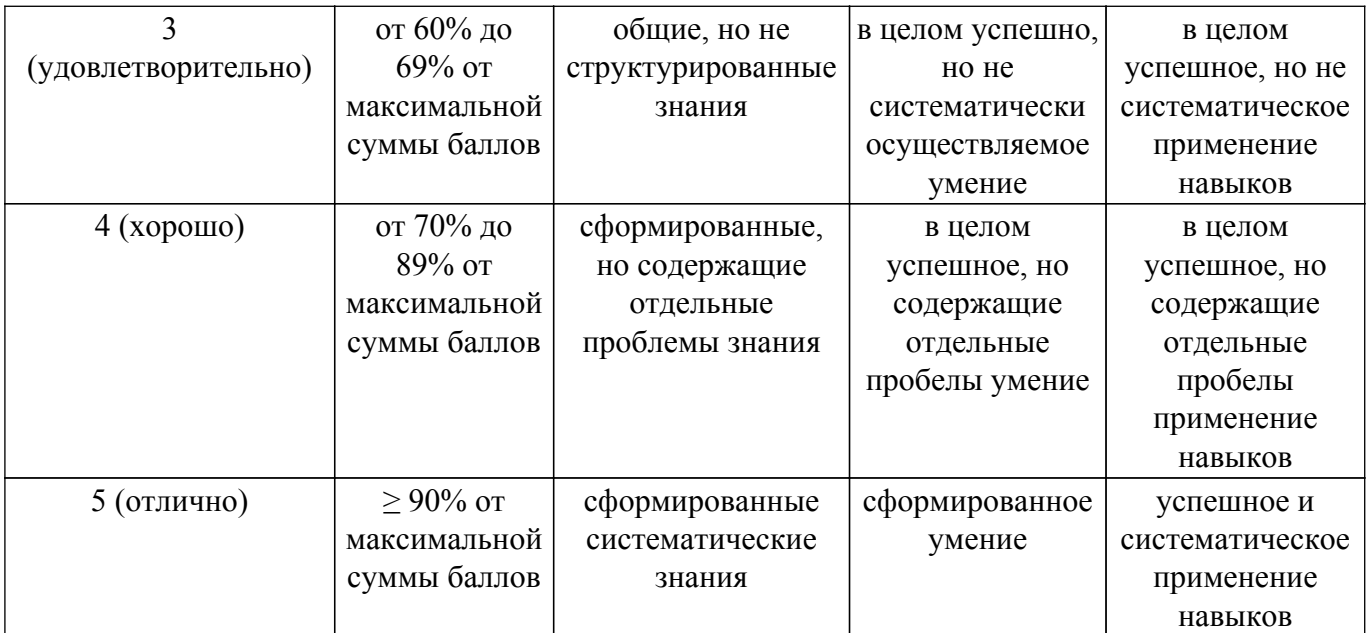

Шкала комплексной оценки сформированности компетенций приведена в таблице 9.3. Таблица 9.3 – Шкала комплексной оценки сформированности компетенций

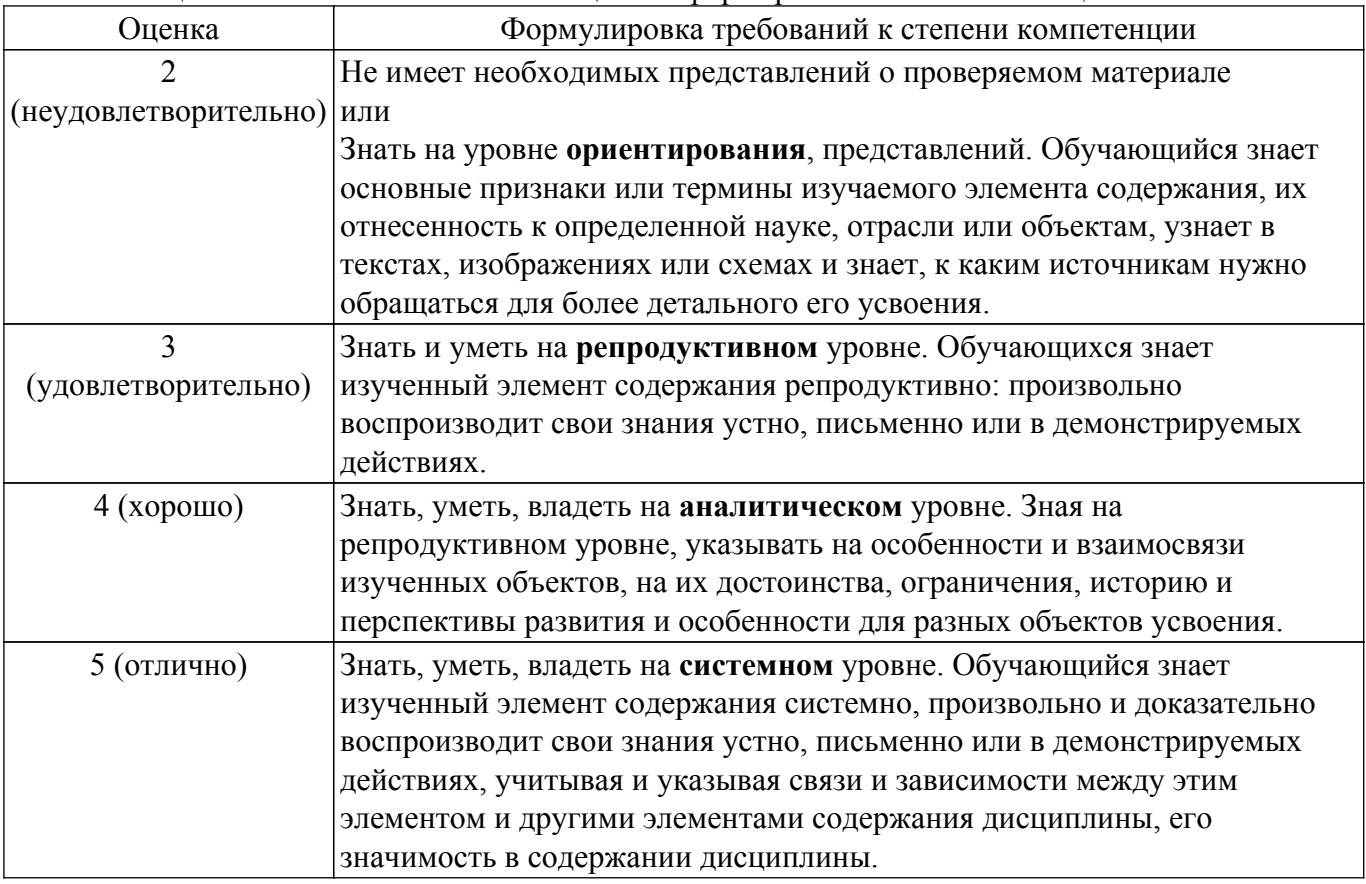

## **9.1.1. Примерный перечень тестовых заданий**

- 1. Под какое количество платформ позволяет вести разработку фреймворк Flutter? a) 3; б) 4; в) 5; г) 6.
- 2. Какой класс предназначен для создания виджетов, которые хранят состояние? а) State; б) Stateful; в) Stateless; г) Scaffold.
- 3. Какой параметр виджета Column является обязательным? а) child; б) children; в) mainAxisAlignment; г) нет обязательных параметров.
- 4. Какие виджеты переиспользуют память? а) List; б) Column; в) Wrap; г) ListView.
- 5. Какая функция вызывает изменение состояния Stateful?

а) setState; б) build; в) State; г) emit.

- 6. Какая функция вызывает изменение состояния BLoC? а) setState; б) build; в) State; г) emit.
- 7. Какой виджет создает экран? a) runApp; б) MaterialApp; в) Scaffold; г) Screen.
- 8. Какая функция класса Navigator вызывает закрытие экрана? а) push; б) pop; в) back; г) exit.
- 9. Какой оператор допускает наличие в переменной null-значения? а) ? б) ! в) !! г) ??
- 10. Какой оператор снимает ответственность с компилятора за появления null-значения? а) ? б) ! в) !! г) ??
- 11. Какой командой приложение компилируется в .aab формат? a) flutter build aab; б) flutter build appbundle; в) flutter crate aab; г) flutter create androidbundle.
- 12. Какой виджет является оберткой и обеспечивает работу BLoC? а) BlocBuilder; б) BlocProvider; в) Bloc; г) BlocConsumer.
- 13. Что из перечисленного является стандартным хранилищем Android? а) GetStrorage; б) Hive; в) SQflite; г) SharedPreferences.
- 14. Какая команда вызывает скачивание зависимостей проекта? а) flutter pub get; б) pub get; в) flutter pub update; г) flutter repo update.
- 15. Что из перечисленного не является системой управления состоянием? a) Provider; б) ScopedModel; в) BLoC; г) Sentry.
- 16. Какой Виджет является полем пользовательского ввода? а) Input; б) Form; в) TextFormField; г) TextForm.
- 17. Какого каталога нет в структуре проекта Flutter? а) lib; б) android; в) .dart tool; г) pubspec.
- 18. Какая функция является точкой входа программы? а) run $App()$ ; б) start $App()$ ; в) main $()$ ; г) App $()$ .
- 19. В какой параметр класса Text передается стиль? а) TextStyle; б) style; в) textStyle; г) Style.
- 20. Какие классы не входят в стандартную поставку Flutter? а) Icons; б) Colors; в) Images; г) Fonts.

## **9.1.2. Перечень экзаменационных вопросов**

- 1. Что не включают в себя проверки на прерывания в мобильном тестировании?
	- 1 Входящий звонок
	- 2 Отключение от зарядки
	- 3 Выключение устройства
	- 4 Переход от одной страницы браузера к другой
	- 5 Потеря сетевого подключения
- 2. Какое приложение устанавливается через маркетплейс, а отображается внутри приложения как веб-сайт?
	- 1 Нативное
	- 2 Веб-приложение
	- 3 Гибридное
	- 4 Десктопное
- 3. Что является прерыванием?
	- 1 Входящие и исходящие SMS, звонки, оповещения других приложений.
	- 2 Выключение устройства, изъятие аккумулятора, разрядка устройства.
	- 3 Отключение и включение сети, Bluetooth, авиарежима, GPS.
	- 4 Недостаток места для установки.
- 4. APK это стандартный формат приложений для …
	- 1 Android
	- 2 Android и iOS
	- 3 iOS
	- 4 любых операционных систем мобильных устройств
- 5. Какая проверка является проверкой стрессового тестирования в мобильном приложении?
- 1 Проверка нехватки памяти
- 2 Проверка разрешений (доступ к камере/микрофону/галерее)
- 3 Проверка оплаты
- 4 Проверка обработки запросов
- 6. Тестирование прерываний включает ...
	- 1 отключение сети/Wi-Fi.
	- 2 проверку поддержки горизонтального (landscape) и вертикального (portrait) положений.
	- 3 прерывание и отмену установки приложения.
	- 4 наличие отклика на действия пользователя.
- 7. Эти приложения разработаны только под определенную платформу и по максимуму используют возможность той или иной операционной системы.
	- 1 Мобильные веб-приложения.
	- 2 Нативные приложения.
	- 3 Гибридные приложения.
- 8. Android Studio
	- 1 интегрированная среда разработки
	- 2 тестовый фреймворк

3 графический инструмент для распознавания компонентов пользовательского интерфейса

- 4 кроссплатформенное приложение прокси-сервера отладки HTTP
- 9. На какой вкладке в Android Studio можно увидеть все элементы, которые описаны в  $main.xml?$ 
	- 1 Properties
	- 2 Elements
	- 3 Component Tree
- 10. Назовите имя метода, который вызывается, когда приложение создает и отображает activity
	- 1) onCreate
	- 2) MainActivity
	- 3) startActivity

## 9.1.3. Примерный перечень тем и тестовых заданий на контрольные работы

Разработка мобильных приложений

- 1. Что означает строка setContentView(R.layout.main) в методе onCreate()?
	- а) метод, который устанавливает содержимое Activity из lavout-файла
	- б) ID нового lavout-файла
	- в) конструктор родительского класса
	- г) нет правильного ответа
- 2. С чего, по общепринятым стандартам, начинается имя пакета в java?
	- а) с любого символа б) с перевернутого доменного имени в) с большой буквы г) с символа подчеркивания
- 3. Почему предпочтительнее создавать меньшее количество обработчиков?
	- а) с целью экономии памяти
	- б) с целью уменьшения кода
	- в) с целью сокращения времеи обработки
	- г) все ответы верны
- 4. Какой файл содержит генерируемые константы приложения?
	- a) R.java 6) AndroidManifest.xml B) Const.java r) main
- 5. Из каких компонентов обычно формируется содержимое Activity?
	- а) View б) ViewGroup в) нет правильного ответа г) Group
- 6. Основные правила присвоения имен в Java. Выберите НЕПРАВИЛЬНОЕ утверждение:
	- а) имена классов должны начинаться с прописной буквы, например Frame;

б) имена констант (полей с модификаторами final и static, а также неизменяемых локальных переменных) должны быть написаны в верхнем регистре с подчеркиванием в качестве символаразделителя, например MAX CONNECTIONS, в) используйте аббревиатуры

г) имена методов, полей и локальных переменных должны начинаться со строчной буквы,

например read( имена классов, методов и полей должны быть выполнены в горбатом стиле (camel casing), например InputStream или readFully();

- 7. Чем отличаются match parent и fill parent?
	- а) это одно и то же
	- б) это разные вещи
	- в) match parent ширина и высота в пределах родителя, fill parent по содержимому
	- $\Gamma$ ) match fill ширина и высота в пределах родителя, match parent по содержимому
- 8. Как лолжен называться и гле располагается lavout-файл для горизонтальной ориентации экрана?
	- a) с тем же именем в папке res/lavout-land
	- б) с уникальным именем в папке res/layout-land
	- в) с именем main.xml в папке res/landscape
	- г) в любом месте
- 9. Каким методом можно поменять текст внутри элемента?
	- а) нет правильного ответа б) setChecked в) setEnabled г) setText
- 10. Сколько типов уровней сложности логов существует в android? a)  $10$   $6)$  5  $B$ )  $15$   $r$ ) 3

## 9.1.4. Темы лабораторных работ

- 1. Запуск базового проекта и использование основных виджетов
- 2. Компоновка виджетов

## 9.2. Методические рекомендации

Учебный материал излагается в форме, предполагающей самостоятельное мышление студентов, самообразование. При этом самостоятельная работа студентов играет решающую роль в ходе всего учебного процесса.

Начать изучение дисциплины необходимо со знакомства с рабочей программой, списком учебно-методического и программного обеспечения. Самостоятельная работа студента включает работу с учебными материалами, выполнение контрольных мероприятий, предусмотренных учебным планом.

В процессе изучения дисциплины для лучшего освоения материала необходимо регулярно обращаться к рекомендуемой литературе и источникам, указанным в учебных материалах; пользоваться через кабинет студента на сайте Университета образовательными ресурсами электронно-библиотечной системы, а также общедоступными интернет-порталами, содержащими научно-популярные и специализированные материалы, посвященные различным аспектам учебной дисциплины.

При самостоятельном изучении тем следуйте рекомендациям:

- чтение или просмотр материала осуществляйте со скоростью, достаточной для индивидуального понимания и освоения материала, выделяя основные идеи; на основании изученного составить тезисы. Освоив материал, попытаться соотнести теорию с примерами из практики;

- если в тексте встречаются незнакомые или малознакомые термины, следует выяснить их значение для понимания дальнейшего материала;

- осмысливайте прочитанное и изученное, отвечайте на предложенные вопросы.

Студенты могут получать индивидуальные консультации, в т.ч. с использованием средств телекоммуникации.

По дисциплине могут проводиться дополнительные занятия, в т.ч. в форме вебинаров. Расписание вебинаров и записи вебинаров публикуются в электронном курсе по дисциплине.

## 9.3. Требования к оценочным материалам для лиц с ограниченными возможностями здоровья и инвалидов

Для лиц с ограниченными возможностями здоровья и инвалидов предусмотрены дополнительные оценочные материалы, перечень которых указан в таблице 9.4.

Таблица 9.4 – Лополнительные материалы оценивания для лиц с ограниченными возможностями здоровья и инвалидов

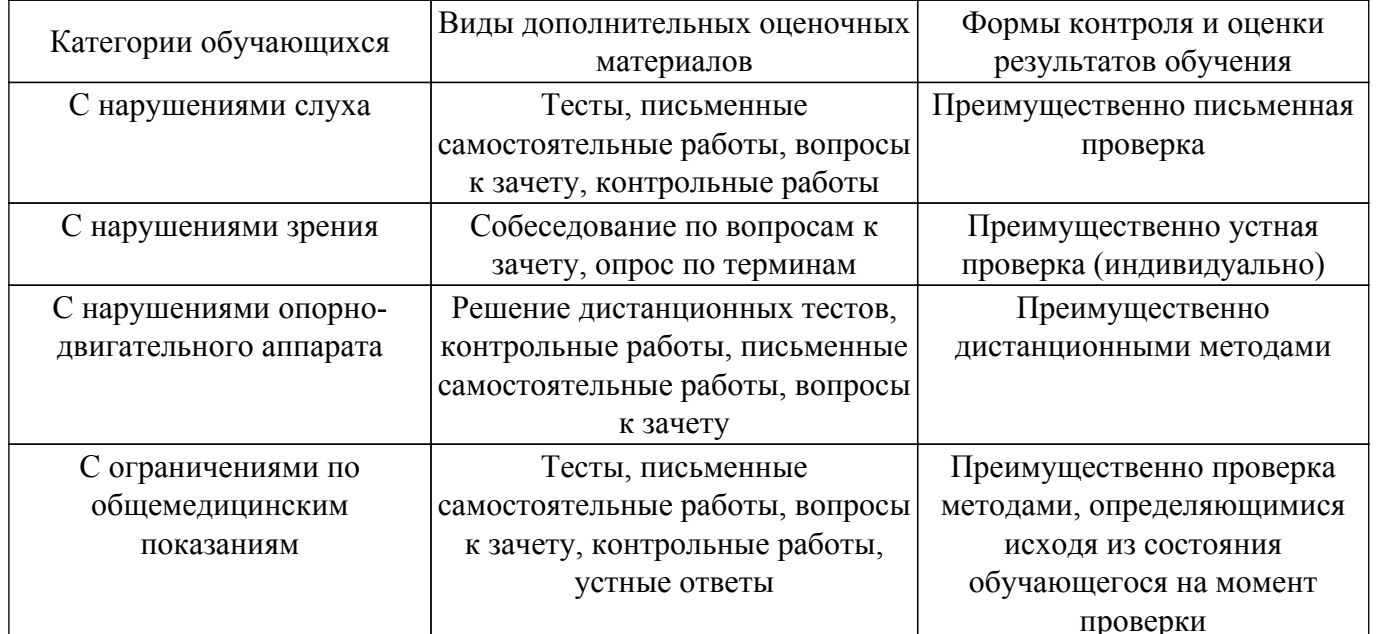

#### 9.4. Методические рекомендации по оценочным материалам для лиц с ограниченными возможностями здоровья и инвалидов

Для лиц с ограниченными возможностями здоровья и инвалидов предусматривается доступная форма предоставления заданий оценочных средств, а именно:

- в печатной форме;
- в печатной форме с увеличенным шрифтом:
- в форме электронного документа;
- методом чтения ассистентом задания вслух;
- предоставление задания с использованием сурдоперевода.

Лицам с ограниченными возможностями здоровья и инвалидам увеличивается время на подготовку ответов на контрольные вопросы. Для таких обучающихся предусматривается доступная форма предоставления ответов на задания, а именно:

- письменно на бумаге;
- набор ответов на компьютере:
- набор ответов с использованием услуг ассистента;

- представление ответов устно.

Процедура оценивания результатов обучения лиц с ограниченными возможностями здоровья и инвалидов по дисциплине предусматривает предоставление информации в формах, адаптированных к ограничениям их здоровья и восприятия информации:

#### Для лиц с нарушениями зрения:

- в форме электронного документа:

- в печатной форме увеличенным шрифтом.

#### Для лиц с нарушениями слуха:

- в форме электронного документа;

- в печатной форме.

#### Для лиц с нарушениями опорно-двигательного аппарата:

- в форме электронного документа;

- в печатной форме.

При необходимости для лиц с ограниченными возможностями здоровья и инвалидов процедура оценивания результатов обучения может проводиться в несколько этапов.

## **ЛИСТ СОГЛАСОВАНИЯ**

Рассмотрена и одобрена на заседании кафедры АОИ протокол № 332 0т «<u>10 » 12 п2019</u> г.

# **СОГЛАСОВАНО:**

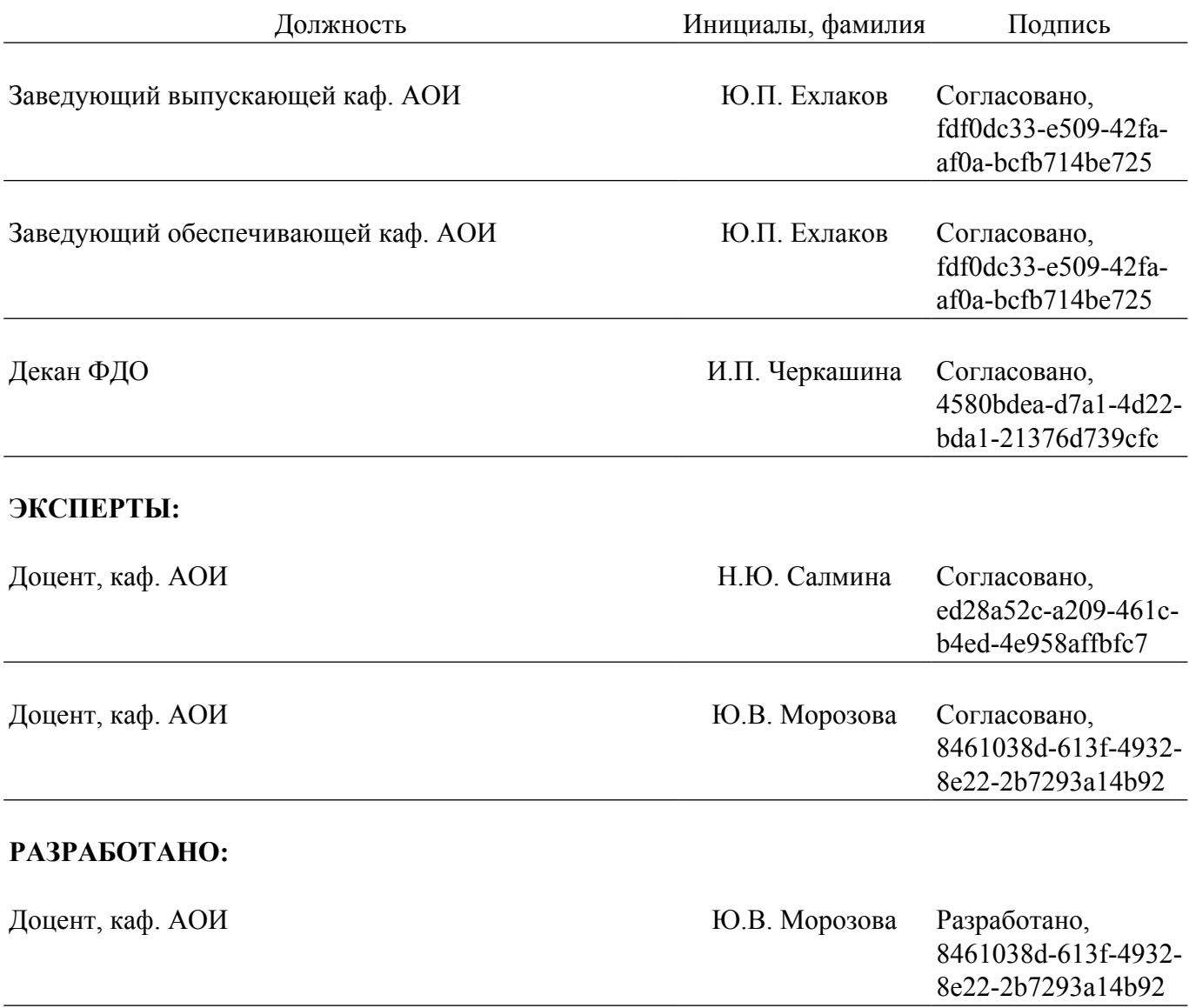